РАССМОТРЕНО на заседании МО учителей естественно – научного цикла Протокол № 1 от 29.08.2020 г.

#### ПРОВЕРЕННО

заместитель директора по УВР Аттаев И.Б. \_\_\_\_\_\_\_\_\_

29.08.2020 г.

УТВЕРЖДЕНО Директор ГБОУ ООШ №7 \_\_\_\_\_\_\_\_\_\_\_\_ Макарова Л.Н. Приказ № 78\8 от 30.08. 2020

**Рабочая программа кружка «Техническое творчество»**

 Рабочая программа кружка дополнительного образования «Путь в профессию» составлена на основе Федерального государственного образовательного стандарта основного общего образования (Приказ Минобрнауки России от 17 декабря 2010 г. № 1897 « Об утверждении федерального образовательного стандарта основного общего образования» ( и изменениями, внесенными приказом Минобрнауки России от 31 декабря 2015 г.  $N_{\Omega}$  1577»).

 Согласно учебного плана ГБОУ ООШ № 7 г.о. Сызрань на изучение курса «Техническое творчество» отводится 3 часа в неделю (чётная неделя) и 2 часа в неделю (не чётная). Общее количество часов на изучение дисциплины на уровне основного общего образования – 85 часов.

## **1.Планируемые результаты освоения учебной дисциплины «Техническое творчество».**

### **Личностные результаты:**

 развитие общеучебных умений и навыков на основе средств и методов информатики, в том числе овладение умениями работать с различными видами информации, самостоятельно планировать и осуществлять индивидуальную и коллективную информационную деятельность, представлять и оценивать ее результаты;

 целенаправленное формирование таких понятий, как «объект», «система», «модель», «алгоритм» и др.;

 воспитание ответственного и избирательного отношения к информации;

 развитие познавательных, интеллектуальных и творческих способностей учащихся.

**Предметные результаты:**

 **Информация вокруг нас.**

**Обучающийся научится**:

 понимать и правильно применять на бытовом уровне понятий «информация», «информационный объект»;

 приводить примеры передачи, хранения и обработки информации в деятельности человека, в живой природе, обществе, технике;

 приводить примеры древних и современных информационных носителей;

 классифицировать информацию по способам еѐ восприятия человеком, по формам представления на материальных носителях;

кодировать и декодировать сообщения, используя простейшие коды;

 определять, информативно или нет некоторое сообщение, если известны способности конкретного субъекта к его восприятию.

Выпускник получит возможность:

 сформировать представление об информации как одном из основных понятий современной науки, об информационных процессах и их роли в современном мире;

сформировать представление о способах кодирования информации;

 преобразовывать информацию по заданным правилам и путѐм рассуждений;

 научиться решать логические задачи на установление взаимного соответствия с использованием таблиц;

 приводить примеры единичных и общих понятий, отношений между понятиями;

 для объектов окружающей действительности указывать их признаки — свойства, действия, поведение, состояния;

 называть отношения, связывающие данный объект с другими объектами;

 осуществлять деление заданного множества объектов на классы по заданному или самостоятельно выбранному признаку — основанию классификации;

 приводить примеры материальных, нематериальных и смешанных систем.

**Компьютер.** 

**Обучающийся научится:**

 определять устройства компьютера (основные и подключаемые) и выполняемые ими функции;

различать программное и аппаратное обеспечение компьютера;

 запускать на выполнение программу, работать с ней, закрывать программу;

 создавать, переименовывать, перемещать, копировать и удалять файлы;

 работать с основными элементами пользовательского интерфейса: использовать меню, обращаться за справкой, работать с окнами (изменять размеры и перемещать окна, реагировать на диалоговые окна);

вводить информацию в компьютер с помощью клавиатуры и мыши;

 выполнять арифметические вычисления с помощью программы Калькулятор;

 осуществлять поиск информации в сети Интернет с использованием простых запросов (по одному признаку);

 ориентироваться на интернет-сайтах (нажать указатель, вернуться, перейти на главную страницу);

 соблюдать требования к организации компьютерного рабочего места, требования безопасности и гигиены при работе со средствами ИКТ.

Ученик получит возможность:

овладеть приѐмами квалифицированного клавиатурного письма;

научиться систематизировать (упорядочивать) файлы и папки;

 сформировать представления об основных возможностях графического интерфейса и правилах организации индивидуального информационного пространства;

 расширить знания о назначении и функциях программного обеспечения компьютера; приобрести опыт решения задач из разных сфер человеческой деятельности с применение средств информационных технологий;

 научиться работать с электронной почтой (регистрировать почтовый ящик и пересылать сообщения);

 научиться сохранять для индивидуального использования найденные в сети Интернет материалы;

 расширить представления об этических нормах работы с информационными объектами.

### **Подготовка текстов на компьютере.**

### **Обучающийся научится:**

 применять текстовый редактор для набора, редактирования и форматирования простейших текстов на русском и иностранном языках;

 выделять, перемещать и удалять фрагменты текста; создавать тексты с повторяющимися фрагментами;

 использовать простые способы форматирования (выделение жирным шрифтом, курсивом, изменение величины шрифта) текстов;

- создавать и форматировать списки;
- создавать, форматировать и заполнять данными таблицы;
- создавать круговые и столбиковые диаграммы.

Ученик получит возможность:

 создавать объемные текстовые документы, включающие списки, таблицы, диаграммы, рисунки;

 осуществлять орфографический контроль в текстовом документе с помощью средств текстового процессора;

 оформлять текст в соответствии с заданными требованиями к шрифту, его начертанию, размеру и цвету, к выравниванию текста.

# **Создание мультимедийных объектов.**

# **Обучающийся научится:**

 использовать основные приёмы создания презентаций в редакторах презентаций;

Ученик получит возможность:

 научиться создавать на заданную тему мультимедийную презентацию с гиперссылками, слайды которой содержат тексты, звуки, графические изображения; демонстрировать презентацию на экране компьютера или с помощью проектора.

#### **2.Содержание учебной дисциплины.**

#### **1. Информация вокруг нас (5 ч.)**

Как человек получает информацию. Виды информации по способу получения. Код, кодирование информации. Формы представления информации. Текст как форма представления информации. Табличная форма представления информации. Наглядные формы представления информации. Хранение информации. Носители информации. Всемирная паутина. Браузеры. Средства поиска информации: компьютерные каталоги, поисковые машины, запросы по одному и нескольким признакам. Передача информации. Обработка информации. Изменение формы представления информации. Метод координат. Систематизация информации. Поиск информации. Поиск информации в сети Интернет. Получение новой информации. Преобразование информации по заданным правилам. «Черные ящики». Преобразование информации путем рассуждений. Разработка плана действий и его запись. Задачи на переливания. Задачи на переправы. Информация и знания.

#### **2. Компьютер. (16 ч.)**

Информация и информатика. Компьютер — универсальная машина для работы с информацией. Техника безопасности и организация рабочего места. Основные устройства компьютера и технические средства, с помощью которых может быть реализован ввод информации (текста, звука, изображения) в компьютер. Программы и документы. Файлы и папки. Основные правила именования файлов. Компьютерные объекты, их имена и графические обозначения. Элементы пользовательского интерфейса: рабочий стол; панель задач. Мышь, указатель мыши, действия с мышью. Управление компьютером с помощью мыши. Компьютерные меню. Главное меню. Запуск программ. Окно программы и его структура. Диалоговые окна. Основные элементы управления, имеющиеся в диалоговых окнах. Ввод информации в память компьютера. Клавиатура. Группы клавиш. Основная позиция пальцев на клавиатуре.

#### **3. Подготовка текстов на компьютере. (28 ч.)**

Текстовый редактор. Правила ввода текста. Слово, предложение, абзац. Приемы редактирования (вставка, удаление и замена символов). Фрагмент. Перемещение и удаление фрагментов. Буфер обмена. Копирование фрагментов. Проверка правописания, расстановка переносов. Форматирование символов (шрифт, размер, начертание, цвет). Форматирование абзацев (выравнивание, отступ первой строки, междустрочный интервал и др.). Создание и форматирование списков. Вставка в документ таблицы, ее форматирование и заполнение данными.

### **4. Создание мультимедийных объектов. (39 ч.)**

Мультимедийная презентация. Описание последовательно развивающихся событий (сюжет). Анимация. Возможности настройки анимации в редакторе презентаций. Создание эффекта движения с помощью смены последовательности рисунков.

| $N$ <sup>o</sup> $\Pi$ / $\Pi$ | Наименование темы                 | Количество |
|--------------------------------|-----------------------------------|------------|
|                                |                                   | часов      |
|                                | Информация вокруг нас.            |            |
|                                | Компьютер.                        | 16         |
|                                | Подготовка текстов на компьютере. | 28         |
| 4                              | Создание мультимедийных объектов. | 39         |
| Всего                          |                                   | 85         |

**3.Учебно – тематический план.**

# **Литература**

1. Босова Л.Л., Босова А.Ю. Уроки информатики в 5–7 классах: методическое пособие. – М.: БИНОМ. Лаборатория знаний, 2007.

2. Босова Л.Л., Босова А.Ю., Коломенская Ю.Г. Занимательные задачи по информатике. – М.: БИНОМ. Лаборатория знаний, 2006.

3. Ресурсы Единой коллекции цифровых образовательных ресурсов [\(http://school](http://school-collection.edu.ru/)[collection.edu.ru/\)](http://school-collection.edu.ru/)

4. Материалы авторской мастерской Н.Д.Угринович [\(http://metodist.lbz.ru/authors](http://metodist.lbz.ru/authors) /informatika/1/ )

**5.** Информатика. Программы для общеобразовательных учреждений. 2 – 11 классы: методическое пособие / составитель М.Н. Бородин. – М.:БИНОМ. Лаборатория знаний, 2011.

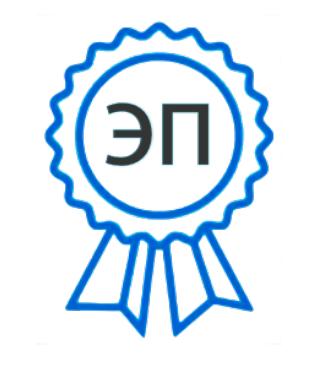

C=RU, O=ГБОУ ООШ № 7 г.о. Сызрань, CN=Макарова Любовь Николаевна, E=school7\_szr@samara.ed u.ru 00cd62f537E523751F 2021.03.23 11:59:18+04'00'